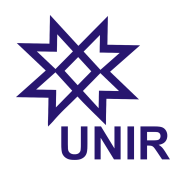

Atividades Computacionais para o Ensino Médio e Fundamental -Atividade 1 Prof. Marco Polo 03 de setembro de 2023

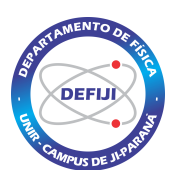

Responda as questões abaixo considerando o aplicativo Pêndulo simples da plataforma SimuFísica: <https://simufisica.com/simulacoes/pendulo-simples/>. Observe que o intervalo de tempo fornecido pelo aplicativo corresponde a meio período.

## Questão 01: Pêndulo Simples – incertezas

No regime de ângulos pequenos, o período  $T$  de oscilação do pêndulo depende do seu comprimento  $L$  segundo a equação

$$
T = 2\pi \sqrt{\frac{L}{g}},\tag{1}
$$

onde  $q$  é a aceleração da gravidade.

(a)  $(1,0)$  Partindo da equação acima, mostre que o valor de q pode ser dado por

$$
g=\frac{4\pi^2L}{T^2}
$$

(b) (4,0) No aplicativo, fixe o comprimento do fio em  $L = 90$  cm. Fixe os erros aleatórios e sistemáticos em 0. A partir do período do movimento do pêndulo medido pelo aplicativo, obtenha uma medida para aceleração da gravidade no formato  $q \pm \delta q$ . Mostre todos os detalhes dos cálculos. Para o comprimento do fio, considere uma incerteza de 1 cm. O valor obtido para a aceleração da gravidade está dentro da margem de erro, considerando o valor comumente adotado de  $9.8 \text{ m/s}^2$ ? Comente.

## Questão 02: Pêndulo Simples – análise gráfica

No aplicativo, fixe o erro aleatório em 5 ms e o erro sistemático em 2 ms. Considere o seguinte valor para a aceleração da gravidade:  $g = 9, 8 \pm 0, 2 \text{ m/s}^2$ . Considere uma incerteza de 1 cm no comprimento do pêndulo.

(a)  $(1.5)$  Selecione 10 valores diferentes para o comprimento do pêndulo e meça o período de oscilação para cada um dos comprimentos. Para o cálculo da incerteza em  $T$ , para cada medida de  $L$ , considere a equação

$$
\delta T = \pi \sqrt{\frac{L}{g^3}} \delta g + \pi \frac{\delta L}{\sqrt{gL}}
$$

Apresente esses dados em uma tabela com três colunas.

- $(b)$   $(2,0)$  Com os dados do item (b), faça um gráfico do período do pêndulo em função do seu comprimento incluindo as barras de erro em cada um dos pontos do gráfico.
- $(c)$  (1,5) Faça outro gráfico contendo: (i) os pontos do item (b), incluindo suas barras de erro, e (ii) a curva teórica obtida da equação (1). Analisando o gráfico, é possível dizer que a teoria do movimento do pêndulo simples está coerente os dados do item (b)? Comente.

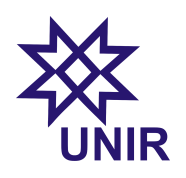

Atividades Computacionais para o Ensino Médio e Fundamental -Atividade 1 Prof. Marco Polo 03 de setembro de 2023

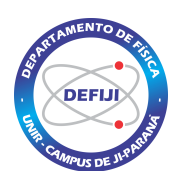

Responda as questões abaixo considerando o aplicativo Pêndulo simples da plataforma SimuFísica: <https://simufisica.com/simulacoes/pendulo-simples/>. Observe que o intervalo de tempo fornecido pelo aplicativo corresponde a meio período.

## Questão 01: Pêndulo Simples – incertezas

No regime de ângulos pequenos, o período  $T$  de oscilação do pêndulo depende do seu comprimento  $L$  segundo a equação

$$
T = 2\pi \sqrt{\frac{L}{g}},\tag{1}
$$

onde  $q$  é a aceleração da gravidade.

(a)  $(1,0)$  Partindo da equação acima, mostre que o valor de q pode ser dado por

$$
g = \frac{4\pi^2 L}{T^2} \tag{2}
$$

- (b) (3,0) No aplicativo, fixe o comprimento do fio em  $L = 80$  cm. Fixe os erros aleatórios e sistemáticos em 0. A partir do período do movimento do pêndulo medido pelo aplicativo, obtenha uma medida para aceleração da gravidade no formato  $q \pm \delta q$ . Mostre todos os detalhes dos cálculos. Para o comprimento do fio, considere uma incerteza de 0,5 cm.
- (c)  $(1,0)$  O valor obtido para a aceleração da gravidade no item (b) está dentro da margem de erro, considerando o valor comumente adotado de 9,8 m/s<sup>2</sup>? Comente.

## Questão 02: Pêndulo Simples – desvio padrão

No aplicativo, fixe o comprimento do fio em  $L = 90$  cm. Fixe o erro aleatório em 30 ms e o erro sistemático em 0 ms. Desconsidere a incerteza instrumental nesta questão.

- (a)  $(1.0)$  Meça o período de oscilação do pêndulo 30 vezes. Anote essas medidas em uma tabela com duas colunas. A primeira coluna deve conter as medidas (1, 2, 3, ...) e a segunda coluna, os valores das medidas dos períodos.
- (b)  $(1,0)$  Faça um gráfico com as medidas do item (a). O eixo horizontal deve conter as medidas  $(1, 2, 3, ...)$  enquanto que o eixo vertical, os valores das medidas dos períodos.
- (c)  $(1,0)$  Com os dados do item (a), calcule o desvio-padrão da média do período.
- (d) (2,0) Expresse o valor da aceleração da gravidade no formato  $q \pm \delta q$  a partir da equação (2) e considerando  $\delta q$  como o desvio-padrão da média do período. Desconsidere a incerteza em  $L$ . O valor obtido para a aceleração da gravidade está dentro da margem de erro, considerando o valor comumente adotado de  $9.8 \text{ m/s}^2$ ? Comente.